## **3 il'oha Board** シンプルで使いやすい オープンソースのeラーニングシステム

## iroha Board の特徴

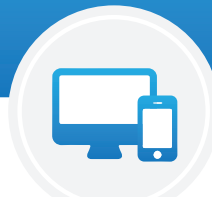

## レスポンシブデザイン

iroha Board は最初からスマートフォン、 タブレットでの利用を想定して、 設計さ れています。その為、画面にはレスポ ンシブデザインを採用し、利用している デバイスに応じて自動的にレイアウト が最適化されます。

## シンプルでフラットな構造

iroha Board はシンプルな操作性を実現 するため、受講者や教材をできるだけ階 層化せずにフラットな構造としています。 その為、最小限の設定で e ラーニングを 実施することが可能です。

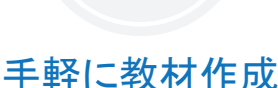

iroha Board にはリッチテキストエディタ が内蔵されています。 その為、 Word の文章を作る感覚で手軽に教材やテ スト問題を作成できます。 また画像や YouTube の動画なども簡単に取り込み、 教材として活用することが可能です。

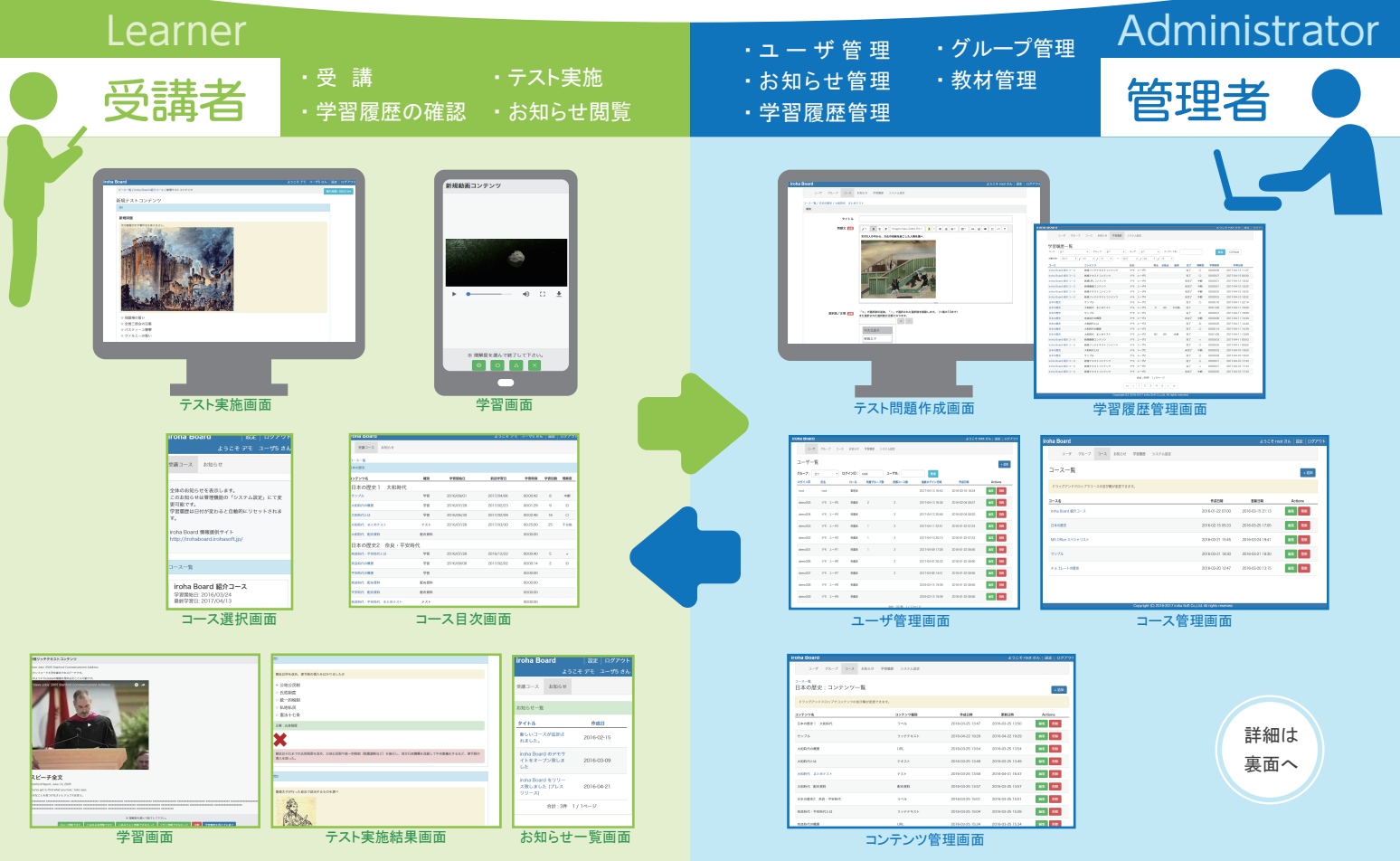

OirohaBoard

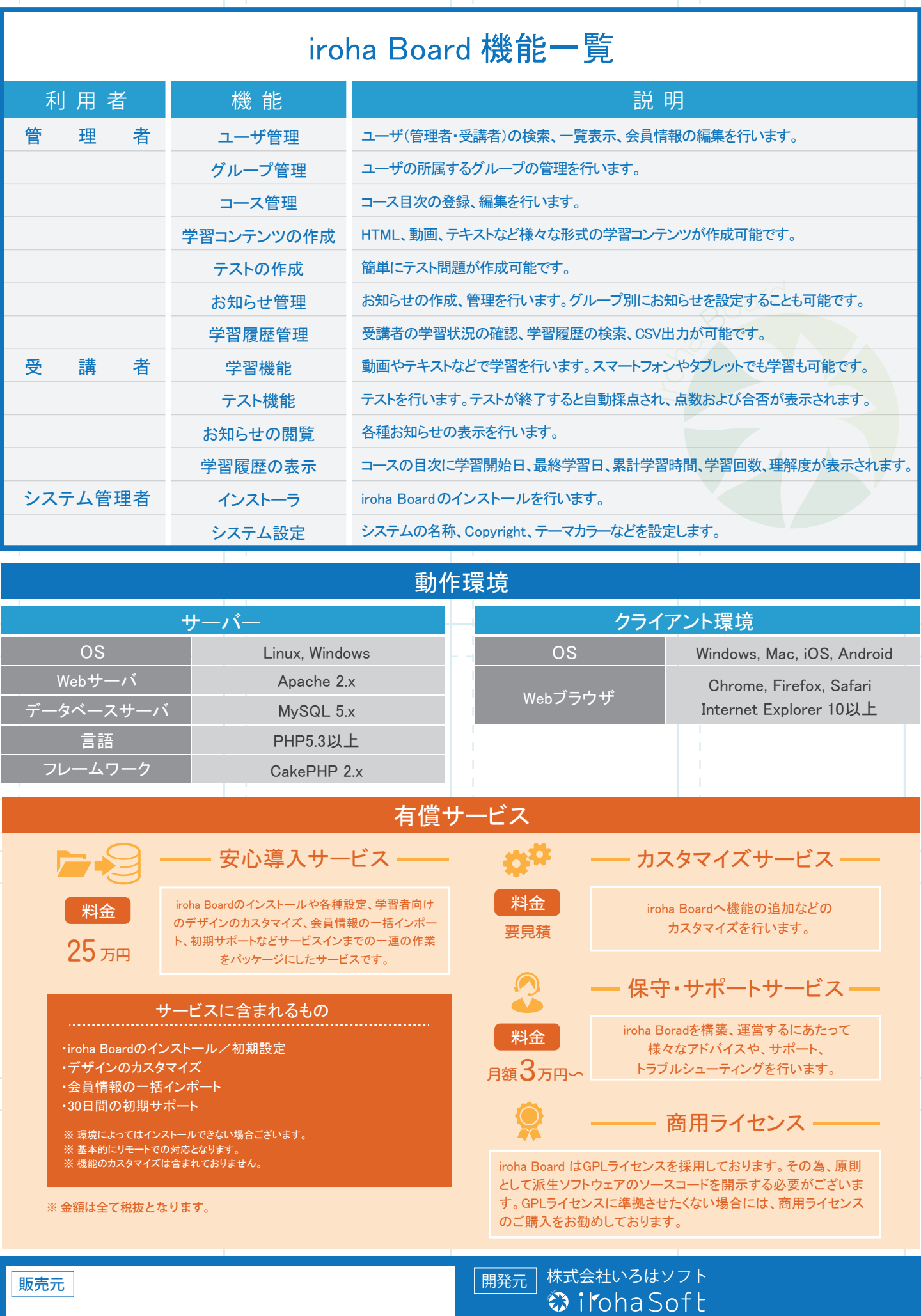

iroha Board公式サイト https://irohaboard.irohasoft.jp/